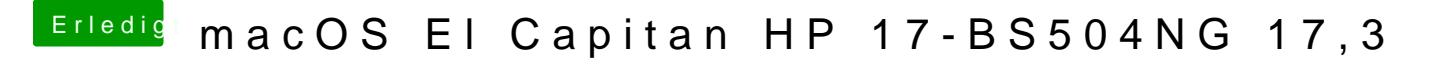

Beitrag von al6042 vom 13. April 2018, 23:07

Versuche es mal damit...